**AutoCAD Con código de registro PC/Windows [32|64bit] {{ Último laNzamieNto }} 2022**

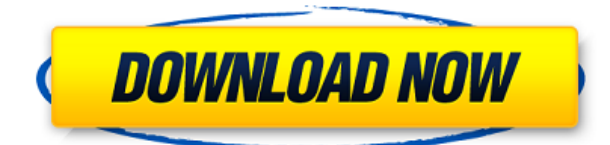

Después de una búsqueda, tuve la suerte de encontrar la versión de prueba disponible de forma gratuita en **fundación licuadora,** ya que no cobran por esa licencia en particular. Obtienes acceso gratuito durante un año, que es prácticamente suficiente para que yo juegue con él. Blender Foundation y el sistema legal que lo respalda son asombrosos. **Por supuesto,** tendrá que usar su propia discreción y las licencias no son baratas. Es un reemplazo perfecto para AutoCAD, lo que permite a los usuarios entrar y salir del software de Autodesk más rápido, al tiempo que reduce en gran medida la necesidad de entrar y salir constantemente de la ventana de dibujo. Con la interfaz intuitiva, puede seleccionar herramientas, navegar por piezas y ensamblajes fácilmente. Puede usar la herramienta para trabajar en cualquier escena o página dentro de un dibujo, ya sea un diseño que se está preparando para la impresión en 3D, anotaciones creadas para una presentación en una reunión o cualquier otro tipo de dibujo utilizado por su organización. Si no desea crear un nuevo modelo, puede editar un proyecto existente. A diferencia de otros programas de CAD, puede guardar los cambios que realice en cualquier momento y utilizarlos más tarde. Sin embargo, en algunos casos es posible que deba reiniciar la aplicación para poder realizar el cambio. Un reinicio puede costar alrededor de \$ 300 o más, por lo que es bueno comprender las ramificaciones antes de realizar un cambio. *Visite el sitio web (gratis)* Otro programa de código abierto que deberías probar es el **ArchiCAD** software. **ArchiCAD** es un software CAD de código abierto, completamente gratuito y hecho para los programadores. Es un software de código abierto basado en la web que utiliza los datos en un entorno en tiempo real. Esto significa que puede acceder a los datos almacenados en la nube utilizando el navegador más simple. Pero si su aplicación o diseño es complejo o necesita un entorno más estable o necesita crear amplias personalizaciones, entonces una infraestructura completa puede ayudarlo.No necesita actualizar a una versión completa de Autodesk, y aún puede usar la parte más estable del programa de forma gratuita. Visite el sitio web del fabricante para obtener más detalles.

## **AutoCAD Parche con clave de serie Keygen 64 Bits 2022 En Español**

Para usuarios avanzados de AutoCAD Cracked 2022 Última versión, hay una característica adicional agregada a la herramienta Path Eraser llamada Path Eraser Brush. La herramienta Pincel está disponible en las versiones de Windows, Linux y Mac de AutoCAD Descargar con crack completo.

**Configuración del pincel del borrador de ruta**: Obtenga más información sobre el pincel borrador de ruta ¿Qué le gustaría que hiciera su AutoCAD? En este curso, comenzaremos con una base sólida de conocimientos de AutoCAD y luego agregaremos la capacidad de planificar, generar y manipular geometría 3D. Aprenderá a preparar dibujos en 2D para arquitectura, diseño de interiores, ingeniería y gestión de la construcción. Aprenderá a usar AutoCAD y DesignCenter, organizar y manipular bloques y crear y editar texto. Además, aprenderá a coordinar varios software para obtener la mayor funcionalidad de sus programas. Una introducción a AutoCAD, sus características y terminología. Las clases enfatizarán la intención del diseño de crear dibujos útiles basados en bloques y características. Los estudiantes aprenderán los conceptos básicos de CAD, creando bloques, vistas, bloques, dibujando dimensiones y dibujando componentes. También aprenderán a usar AutoCAD para dibujos científicos, industriales y arquitectónicos utilizando herramientas clave de modelado y dibujo. (1 conferencia, 1 laboratorio, 3 horas de laboratorio) Ofrecido: otoño, primavera, verano **Caracteristicas de diseño** ¿Qué es?

Diseño y metodología arquitectónica.

Destinado a AutoCAD 2010 y superior. (1 conferencia, 1 laboratorio, 3 horas de laboratorio) Ofrecido: otoño, primavera, verano **COPIA DE INFORMACIÓN DE DISEÑO:** Una colección de ejemplos, técnicas de edición e interpretación de los resultados.

Diseñado para AutoCAD 2010 y superior. (1 conferencia, 1 laboratorio, 3 horas de laboratorio) SUNY GEN ED -n/a; NCC GEN ED -n/a Ofrecido: otoño, primavera, verano **Descripción:** La descripción no debe exceder los 8.000 caracteres. Las descripciones más largas se truncan y no aparecen en bloques individuales. Por lo tanto, no los hagas muy largos.Si se encuentra con una restricción de longitud de descripción de bloque u otros problemas de CAD, puede usar el comando 'descr' para crear una nueva descripción. Esto es más útil con bloques. También puede agregar descripción a los bloques. Solo usa el comando **BMOD** en la línea de comando. Tanto los dibujos como las bibliotecas de dibujos son diferentes. Consulte este archivo para obtener más información: 5208bfe1f6

## **AutoCAD Descarga gratis Con código de licencia Clave de activación x32/64 2023**

Para alguien que no sabe hacer nada en AutoCAD, la curva de aprendizaje puede ser empinada. Los programadores u otros codificadores con poca o ninguna experiencia en diseño pueden encontrar que la curva de aprendizaje es aún más pronunciada, ya que deben aprender sobre las herramientas de diseño fundamentales en AutoCAD, incluida la creación de modelos, la herramienta de lápiz, los comandos de texto y más. ¿Aprender a programar en AutoCAD? Escribir un script o macros está bien, pero ¿solo pueden hacer cosas hasta cierto punto? Si está acostumbrado a automatizar las tareas rutinarias en software como Word o Excel, encontrará que este tipo de automatización no solo es posible en CAD, sino que a menudo es más fácil de lograr de lo que piensa. AutoCAD es un programa de diseño y dibujo que tiene funcionalidad 3D incorporada. Se puede usar para crear modelos 3D, como paredes, tuberías y puertas, así como dibujos en 2D. Es importante aprender las herramientas básicas de AutoCAD antes de aprender a usar las herramientas 3D, para que pueda crear sus propios modelos 3D a partir de un dibujo 2D. Cuando aprende AutoCAD, hay características 3D en las que aprender: dibujo, modelado y presentación. Para ayudarlo aún más en el aprendizaje de AutoCAD, puede comenzar implementando un software similar a AutoCAD. Por ejemplo, el software CAD multiplataforma, FreeCAD, es una herramienta CAD (diseño asistido por computadora) gratuita. Para aprender AutoCAD como un profesional, consulte nuestra capacitación en línea gratuita y adquiera habilidades de AutoCAD en poco tiempo. AutoCAD es bastante fácil de aprender cuando conoce los atajos, pero lo aprenderá más rápido si trabaja en un proyecto que le interese. Si está interesado en AutoCAD, pero no tiene ni idea de lo que le gustaría hacer con él, puede comenzar por estudiar algunos archivos de proyecto y cargarlos en SketchUp. Comenzar con AutoCAD es fácil. Básicamente, usa el mouse para moverse por la aplicación e insertar nuevos elementos, como líneas o círculos.La forma más fácil de familiarizarse con AutoCAD es trabajar en algunos proyectos para aprender los conceptos básicos.

descargar autodesk autocad gratis autodesk autocad 2022 descargar gratis autodesk autocad 2021 descargar gratis como descargar autocad como descargar autocad 2016 gratis full crack en español como descargar autocad gratis como descargar autocad 2021 gratis full crack en ingles como descargar autocad 2021 gratis full crack en español como descargar autocad 2020 gratis full crack en español como descargar autocad 2019 gratis full crack en español

Si está dispuesto a dedicar tiempo y experiencia, puede usar los tutoriales en el sitio web de AutoCAD LT para aprender a usar AutoCAD. Los tutoriales web de AutoCAD LT lo ayudarán a aprender cómo usar la interfaz y completar muchas tareas de diseño básicas y avanzadas. Los videos tutoriales cubren temas como: Como alternativa, puede descargar, instalar y probar la versión de prueba gratuita de AutoCAD. Querrá explorar la interfaz del software y aprender más sobre cómo funciona AutoCAD para descubrir cómo diseñar componentes, ensamblar y convertir dibujos CAD en hermosos productos terminados. Mire los videos tutoriales para aprender a trabajar con menús y ventanas. Ingrese sus dibujos de muestra y vea lo que se necesita para completar sus proyectos. Tengo dificultades para encontrar tiempo para pasar por la academia en línea porque me siguen invitando a proyectos que consumen mucho tiempo. Incluso si encuentro tiempo libre y nada mejor que hacer, no tengo idea de por dónde empezar con algo tan técnico. Me resulta difícil hablarte

sobre el producto en este momento porque necesito saber más antes de poder darte el mejor consejo. Si está buscando ayuda para crear modelos 3D en AutoCAD, o simplemente para aprender a usar comandos de teclado, puede beneficiarse de un sitio web alojado por AutoCADTipsForBeginners.com. Esta es una lista de videos que le muestran cómo aprender las funciones de AutoCAD. A menudo hay enlaces asociados a tutoriales gratuitos. Todos los videos duran entre 5 minutos y 2 horas. Las personas pueden aprender a diseñar y dibujar usando AutoCAD, que es una plataforma en línea popular y poderosa para el diseño arquitectónico. AutoCAD se ofrece por suscripción y se pueden comprar varios paquetes al año. Estos paquetes cuestan entre \$ 70 y \$ 2,000 por año, según sus necesidades. También puede obtener acceso a AutoCAD en línea de forma gratuita registrándose en Rocksoft.Mucha gente quiere aprender a usar AutoCAD para poder diseñar casas u otros edificios para sus propios hogares. Los estudiantes también pueden tomar cursos de AutoCAD para que puedan obtener mejores calificaciones en los cursos relacionados con AutoCAD. Cada paquete de software incluye herramientas que permiten dibujar texto, fotos y otros productos con AutoCAD. Es realmente muy útil aprender a usar AutoCAD y mucho mejor que si estudiaras AutoCAD en línea.

La buena noticia es que AutoCAD es gratuito. Si tiene una licencia para la última versión de AutoCAD, puede descargar la versión de prueba gratuita y jugar con ella. Puede encontrar los enlaces de descarga en el sitio web de la Academia. *AUTOR Biografía: Frazer Nes es un estudiante apasionado de Autodesk Academy que ama AutoCAD. Actualmente está cursando la licenciatura en Ingeniería Informática. También le encanta escribir artículos útiles para AutoCAD.* Si ya está familiarizado con AutoCAD, probablemente sepa todo acerca de las herramientas y configuraciones necesarias para dibujar un modelo. Con una comprensión básica de AutoCAD, debería poder crear algunos dibujos básicos dentro del software. AutoCAD es una poderosa solución de dibujo estándar de la industria. Enseñaríamos un nivel básico del software para ayudar a facilitar la transición al uso del conjunto muy completo de funciones avanzadas disponibles. Debido a que el producto de AutoCAD es más una aplicación de dibujo estándar de la industria que una herramienta para uso profesional, nos centraríamos en las herramientas y principios básicos de dibujo, incluida la práctica y la repetición de técnicas clave. **1. Herramientas de dibujo** En el software AutoCAD, puede usar las herramientas de línea, polilínea, elíptica y forma de arco para crear objetos en su dibujo. Sin embargo, estos objetos pueden ser complejos y requieren que comprenda una variedad de comandos. Por ejemplo, es posible que deba ampliar un objeto para dibujar las líneas y los arcos que definen la forma. Además, el software AutoCAD requiere que comprenda comandos como ALINEAR, TRAZAR y la herramienta LÍMITE. AutoCAD se utiliza para crear dibujos en 2D y 3D. Un operador de AutoCAD puede colocar bloques para crear un diseño o modelo 2D. Los bloques se pueden usar para crear dibujos para arquitectos, ingenieros e incluso profesionales de la construcción. Los bloques se pueden crear con el 2D Drafting Workbench o en 3D con el 3D Drafting Workbench. El modelado 3D es mucho más complejo.Diseñar un modelo 3D requiere un uso más avanzado de bloques y modelado paramétrico.

<https://techplanet.today/post/descargar-hatch-de-madera-para-autocad-gratis> <https://techplanet.today/post/como-descargar-autocad-2018-gratis-para-estudiantes-verified>

El software AutoCAD es una pieza de software muy compleja; incluso los usuarios experimentados de CAD pueden aprender cosas nuevas todos los días. Esto significa que siempre hay cosas nuevas que podrían salir mal, y es posible que estés trabajando con un error o error. Es importante que se familiarice con el software para asegurarse de que cualquier problema que pueda surgir se maneje

de manera rápida y eficiente. Hemos enumerado algunos consejos generales para ayudarlo en nuestra guía básica de AutoCAD. La ingeniería de aplicaciones CAD es un campo amplio. Es posible que desee comenzar con uno de los siguientes títulos: ingeniería estructural, mecánica, arquitectónica y civil. Si bien la mayoría de las habilidades de dibujo en 2D no son necesariamente necesarias para trabajar en ninguno de estos campos, la mayoría tendría más posibilidades de obtener un mejor trabajo si pudieran demostrar que tienen un nivel mínimo de comprensión de CAD. Si decide enfocarse en AutoCAD, puede comenzar con Learn Autodesk.

- Aprenda los conceptos básicos del espacio de trabajo del software. Es vital que aprenda qué barras de herramientas puede usar y qué barras de herramientas son necesarias para cada proyecto.
- Aprenda los conceptos básicos de los controles. Algunos de los controles más útiles incluyen los controles de unidad, cuadrícula y tolerancia. El proceso de aprender un software de diseño asistido por computadora (CAD) también es similar al de aprender un software alternativo como Sculpture o SketchUp:
	- 1. Comience por aprender las habilidades y herramientas básicas. Una vez que se sienta cómodo con estos, estará listo para comenzar a aprender las habilidades avanzadas.
	- 2. Revise el material de referencia. Las referencias pueden incluir libros, software y bases de datos electrónicas. También puede consultar Internet y obtener más información sobre el software que está aprendiendo.
	- 3. Comienza a usar software para diseñar. Su curso de capacitación puede centrarse en el uso del software para un proyecto en particular. A menudo puede obtener experiencia "práctica" al participar en un proyecto de diseño.

Si recién está comenzando, es posible que le resulte un poco difícil aprender a dibujar vistas 2D y 3D desde cero. Pero hay muchos recursos en Internet que pueden enseñarle estas habilidades. La comunidad detrás del software ha elaborado una lista de tutoriales en línea que lo ayudan a aprender a dibujar y muchos cursos diferentes que pueden enseñarle cómo usar el software. Dicho esto, realmente depende de ti lo difícil que es aprender. En pocas palabras, no es un software difícil de aprender. Creo que esto es un gran error. Pero el hecho de que sea fácil no significa que sea fácil de usar. He hablado con muchos que han tenido grandes desafíos para aprender el software y con otros que no sabían cómo hacer algo en el software. Quiero decir, ¿por qué querrías pasar el primer año tratando de aprender a usar una pieza de software cuando podrías simplemente descargar una muy buena pieza de software que todos ya saben cómo usar? Es difícil, pero con la actitud correcta es factible. Comprométete a entender completamente AutoCAD y lograrás tu objetivo. Para garantizar el éxito de su aprendizaje de CAD, asegúrese de tener un buen conjunto de referencias. Una gran parte del proceso de aprendizaje consiste en encontrar las herramientas que mejor se adapten a su forma de trabajar. Hay un sinfín de herramientas que puede utilizar para aprender y, al final de este tutorial de AutoCAD, tendrá todo lo que necesita para empezar. De forma predeterminada, AutoCAD está configurado para funcionar en el modo de programa de Windows. Aprender a usar AutoCAD es bastante sencillo cuando sabes cómo navegar por la interfaz. Sin embargo, saber cómo usar la interfaz hace que sea más fácil para usted aprender CAD navegando por la interfaz. Siempre sepa cómo navegar y podrá usar el programa de manera eficiente, incluso si está a punto de darse por vencido.

<https://xtc-hair.com/autocad-2022-24-1-descarga-gratis-codigo-de-activacion-2023-espanol/> <https://colorfulflyers.com/wp-content/uploads/2022/12/lysacher.pdf> <https://otelgazetesi.com/advert/como-descargar-ortofotos-para-autocad-link/> [https://vintriplabs.com/wp-content/uploads/2022/12/AutoCAD-Descargar-Activador-X64-ltimo-l](https://vintriplabs.com/wp-content/uploads/2022/12/AutoCAD-Descargar-Activador-X64-ltimo-laNzamieNto-2023-En-Espaol.pdf) [aNzamieNto-2023-En-Espaol.pdf](https://vintriplabs.com/wp-content/uploads/2022/12/AutoCAD-Descargar-Activador-X64-ltimo-laNzamieNto-2023-En-Espaol.pdf) <https://umbo-avis.fr/wp-content/uploads/2022/12/groubet.pdf> <https://tiroojh.com/wp-content/uploads/2022/12/falele.pdf> <https://mac.com.hk/advert/autocad-descargar-e-instalar-gratis-y-legal-verified/> <https://elevatedhairconcepts.com/wp-content/uploads/2022/12/tadmall.pdf> <https://countymonthly.com/advert/descargar-autocad-2010-hot/>

Si está buscando una forma más rápida de aprender AutoCAD, vale la pena dedicar tiempo a leer algunos artículos en línea o en libros impresos. Aunque a menudo los artículos son extensos, es posible encontrar algo breve pero útil. El siguiente paso es crear un plan de capacitación que lo ayudará a practicar lo que ha aprendido y a familiarizarse con el nuevo conjunto de habilidades. Cuando pueda, pruebe un par de tutoriales en línea o en libros impresos para saber si está en el camino correcto. Muy. Si es un usuario principiante de AutoCAD, el primer paso es familiarizarse con la ventana de dibujo y aprender dónde están las cosas, como bloques de dibujo, paneles, etc. Una vez que haya hecho esto, puede recorrer los menús para volver a la ventana de dibujo. ¿Eres un aprendiz visual? Si es así, estás de suerte. Aprender AutoCAD es una aplicación muy visual. Es genial si tienes un ojo natural para el diseño, pero si no lo eres, necesitarás trabajar un poco más con el software. Crear una buena comprensión de los objetos es el primer paso, seguido de la creación de buenos dibujos CAD y una comprensión de la interfaz de diseño CAD. Puede acceder a algunos programas educativos gratuitos, como Autodesk University, que ofrece una variedad de cursos sobre AutoCAD para desarrollar sus habilidades. Vale la pena verificar las clases de colegios comunitarios que se pueden tomar a tiempo parcial. Incluso puede considerar tomar clases de informática que estén específicamente orientadas a CAD. Cualquiera que sea la opción que elija para recibir capacitación, debe aprender a usar el software. De lo contrario, es probable que sus esfuerzos se desperdicien. Hay literalmente miles de tutoriales disponibles en línea que puede usar para aprender los conceptos básicos del software. No necesita pasar todo el tiempo tratando de resolver todo a la vez. Puedes estudiar un tutorial durante unos minutos y aprender algo nuevo. A continuación, puede elegir los tutoriales sobre los que desea obtener más información.De esta manera, podrá pasar su tiempo de manera más eficiente y aprender algo nuevo todos los días.

AutoCAD es mucho más fácil de aprender de lo que parece al principio, pero será gratificante aprenderlo si está motivado. Los estudiantes pueden encontrarlo difícil e intimidante si no tienen experiencia con CAD, pero con la práctica pueden lograr muchas metas. Tenga en cuenta que aquellos que aprenden AutoCAD por su cuenta sin un mentor pueden consumir mucho tiempo. Es probable que necesite aprender la aplicación de varias maneras, lo que dificulta concentrarse y completar el software. AutoCAD es una buena opción para cualquiera que quiera trabajar en proyectos arquitectónicos. Se puede usar para cualquier cosa, desde la redacción hasta el diseño del edificio. Pero si quieres aprender a trabajar en él, debes aprender a dibujar planos y diseños en 3D. Las pruebas de práctica son útiles para usuarios experimentados que necesitan ayuda para aprender el nuevo software de AutoCAD. Las pruebas de práctica pueden ser un poco difíciles para principiantes o estudiantes que no están familiarizados con el software, pero pueden ser útiles para aquellos que necesitan un poco de orientación en el proceso de aprendizaje. A medida que gane más práctica en AutoCAD,

aprenderá el software y será más fácil de usar para usted. Ya no tendrá que pasar mucho tiempo memorizando cómo usar el software. Sabrá cómo usar AutoCAD para generar dibujos adecuados y precisos. También puede ser frustrante cuando tiene que aprender nuevas tecnologías, nuevos software o una nueva habilidad. La nueva tecnología es intimidante y el proceso de aprender nuevas tecnologías y software puede ser difícil. Aprender AutoCAD no es difícil, pero a los principiantes les puede resultar un poco complicado poner en marcha su primer proyecto. La barra de herramientas de acceso rápido proporciona una navegación fácil que puede ayudarlo a llegar a las herramientas de dibujo que desea usar. Es más probable que los diseñadores encuentren atractivo el CAD si están motivados y dispuestos a dedicar tiempo y esfuerzo a aprenderlo. Aprender cualquier cosa es un proceso difícil, pero para quienes están motivados, el proceso de aprender AutoCAD puede ser gratificante.Incluso podría ser una oportunidad para avanzar en su carrera, especialmente si le atrae la arquitectura, la ingeniería, el diseño de productos y campos relacionados.

Una de las cosas más importantes que debe hacer es practicar lo que aprende tanto como sea posible. Aprenderá más si practica dibujar y manipular objetos 3D tan a menudo como pueda. Sin embargo, no te presiones demasiado. Algunas de las personas que hacen esta pregunta en Quora tienen dificultades para dibujar un cuadro básico, pero siguen dibujando modelos más complicados a medida que continúan practicando. El hilo de Quora también preguntó qué programas y complementos recomendaría para ayudar con el aprendizaje. También debe comenzar a practicar, de lo contrario, le resultará increíblemente difícil usar el software en algún momento. Si no puede hacerlo, entonces no hay forma de que logre dominarlo. Necesitarás aprender haciendo tanto como sea posible. Si no tiene tiempo para practicar, necesitará contratar a un tutor. Esto te permitirá acceder a todas las herramientas que tienen y practicar con todas ellas para que puedas dominarlo. Si tiene suerte, obtendrá un descuento por la tutoría, ya que aprenderá algo nuevo de forma gratuita. Muchos principiantes se enfrentan a enormes desafíos cuando intentan dominar AutoCAD. Es importante recordar que la interfaz de usuario de AutoCAD es compacta y compleja. Algunas características, como las dimensiones, aparentemente están ocultas. Una comprensión profunda de la sintaxis de AutoCAD es esencial si desea desarrollar una base sólida. El diseño de la interfaz de AutoCAD puede hacerlo aún más confuso. Por estas razones y más, es posible que desee acercarse a un programa de capacitación. Muchos de los aspectos sutiles de AutoCAD se tratan con más detalle en las siguientes secciones. Escuché cosas buenas sobre la guía de certificación de AutoCAD 2017. Es un libro electrónico e incluye 5 módulos de estudio. Descarga gratuita y es una buena opción si buscas una guía básica de certificación de AutoCAD.